# **Marketing Promotions Toolkit Menu**

The Marketing Promotions Toolkit includes more than 70 tools, all you'll need to plan every aspect of your marketing communications and sales promotions activities, including your direct marketing, digital marketing, event and trade show marketing and other sales promotion plans and activities. It includes tools for financial analysis and planning. The tools can be used for both B2B and B2C marketing programs and businesses. The toolkit includes HTML and Flash tools as well as Word, Excel, PowerPoint and project management templates created with Gantt Project an open source project management software package that is available for Windows, iOS and Linux platforms.. The GANTT chart templates can be opened with Microsoft Project or you will need a version of Gantt Project freeware which you can download at [www.ganttproject.biz](http://www.ganttproject.com/).

**Instructions:** Click the hyperlinks next to the tool description to launch a tool. If you select the HTML version, it will open in your default browser. Selecting the Excel, Word or Gantt Projects versions will open it in that application or give you a choice to open the file with one of those applications.

#### <span id="page-0-2"></span>**Quick Links Menu to Sections**

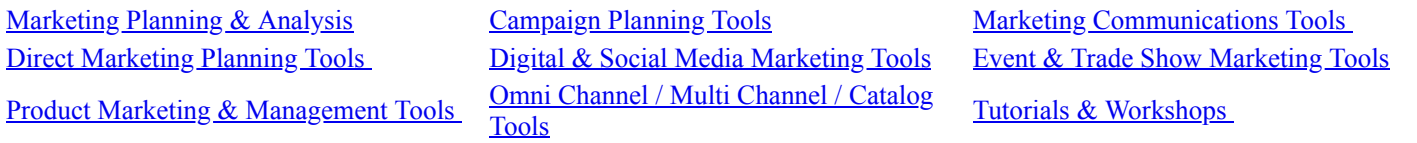

### **Table of Tools**

<span id="page-0-0"></span>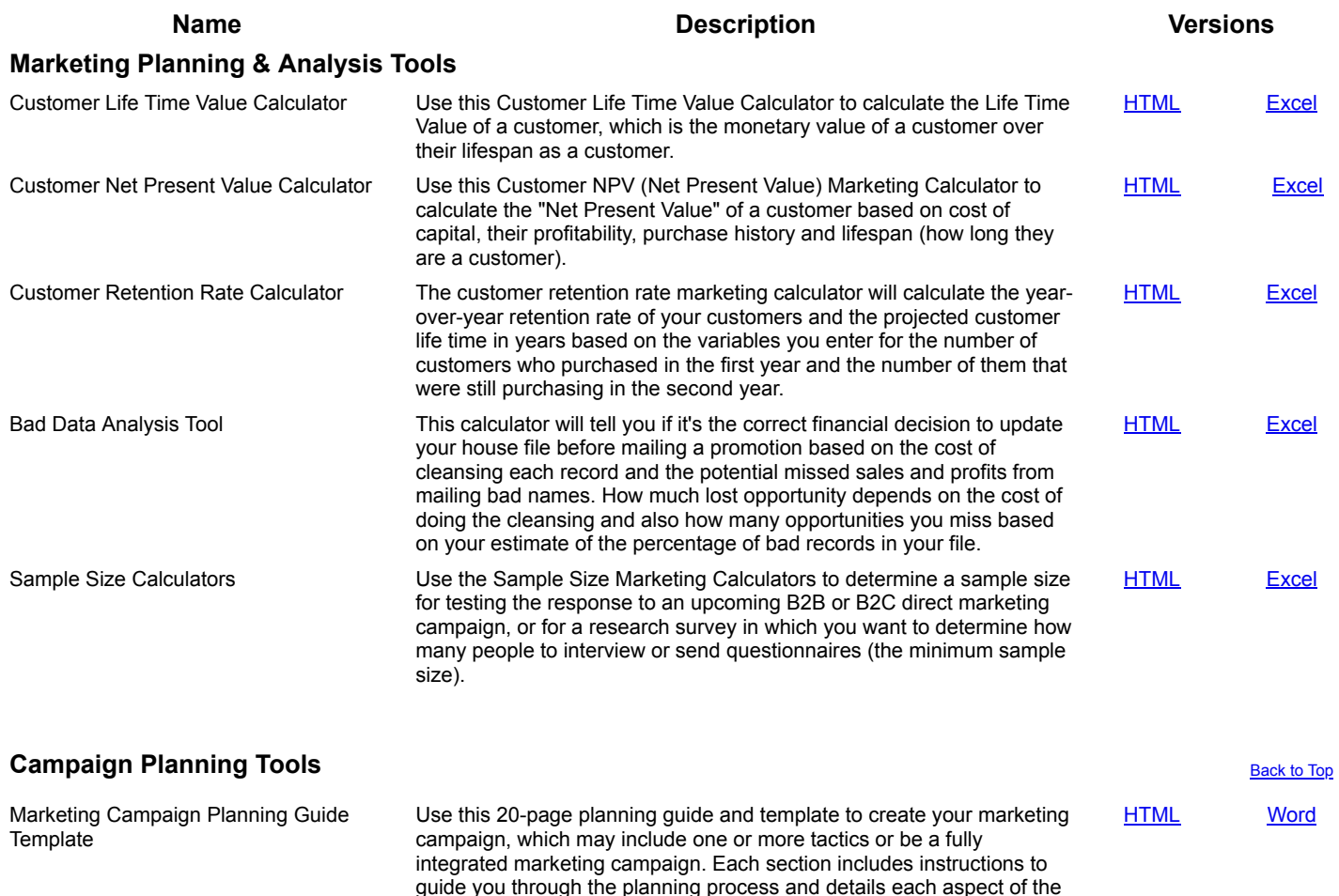

<span id="page-0-1"></span>campaign.

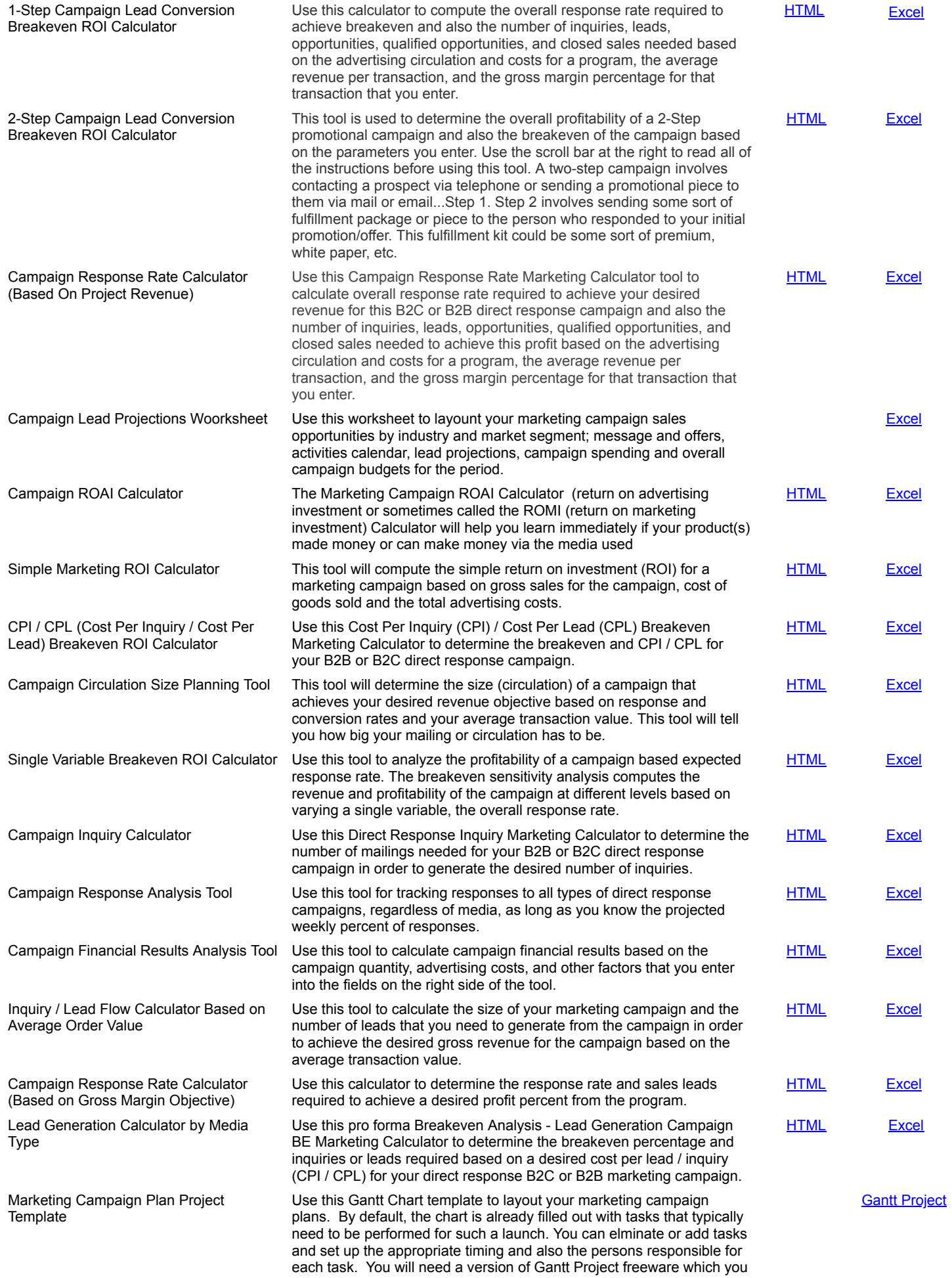

can download at **www.ganttproject.biz** or Microsoft project to open this template. **Note: To launch this template, you must have Gantt Project or Microsoft Project installed. Then open the toolkit folder and double click the file to open it.**

<span id="page-2-0"></span>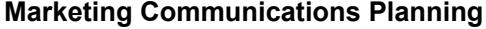

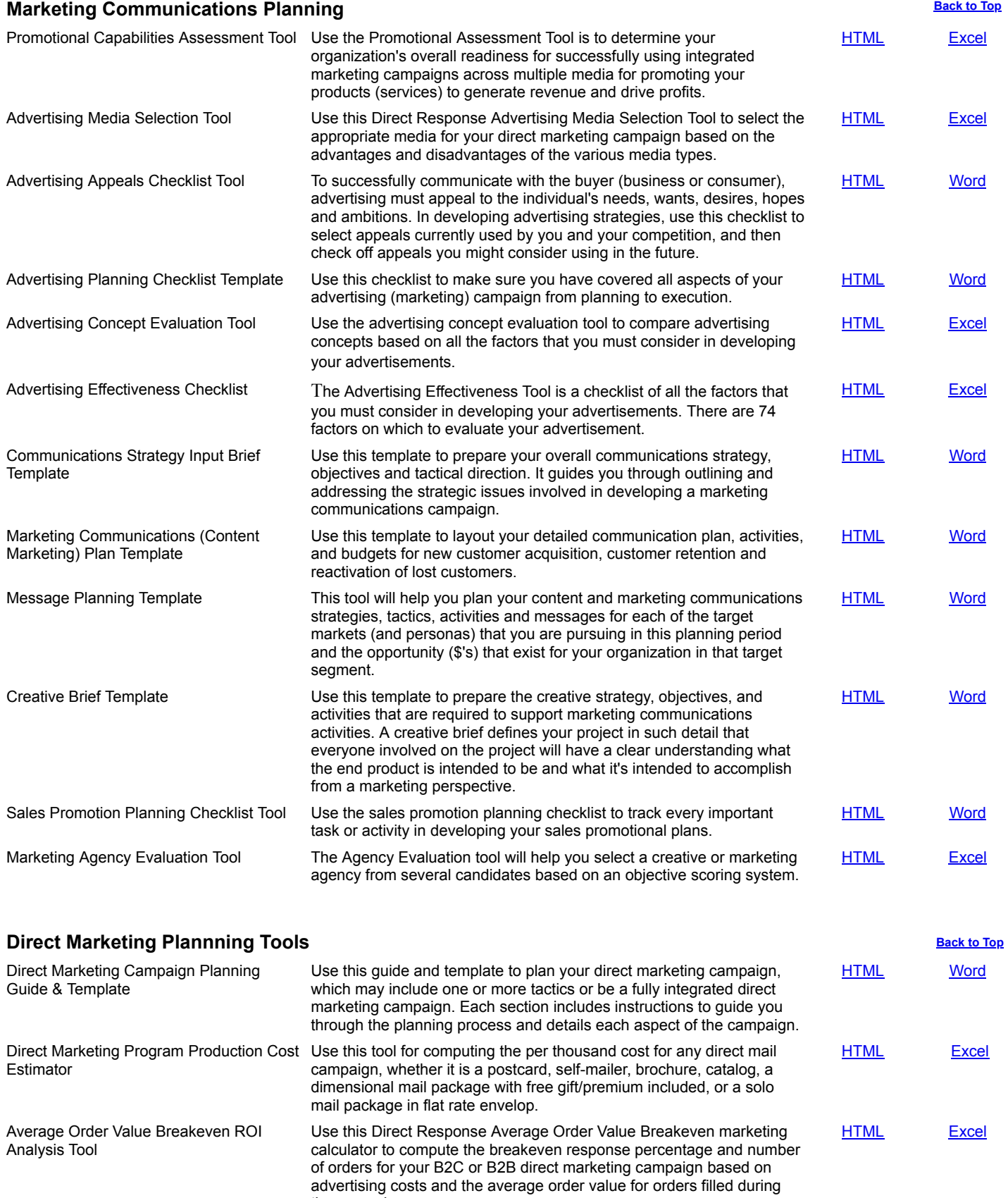

Use this tool to run the numbers on a direct-mail campaign. The tool includes a breakdown of gross margin of the product being sold, the

[HTML](file:///C:/Users/Dudley/Downloads/1809_MarketingPromotionsToolkit/1020_DirectMarketingCampaignFinancialAnalysisTool/1020_index.htm) [Excel](file:///C:/Users/Dudley/Downloads/1809_MarketingPromotionsToolkit/1020_DirectMailCampaignFinancialAnalysisTool.xls)

the campaign.

<span id="page-2-1"></span>Direct Marketing Campaign Financial

Analysis Tool

<span id="page-3-1"></span><span id="page-3-0"></span>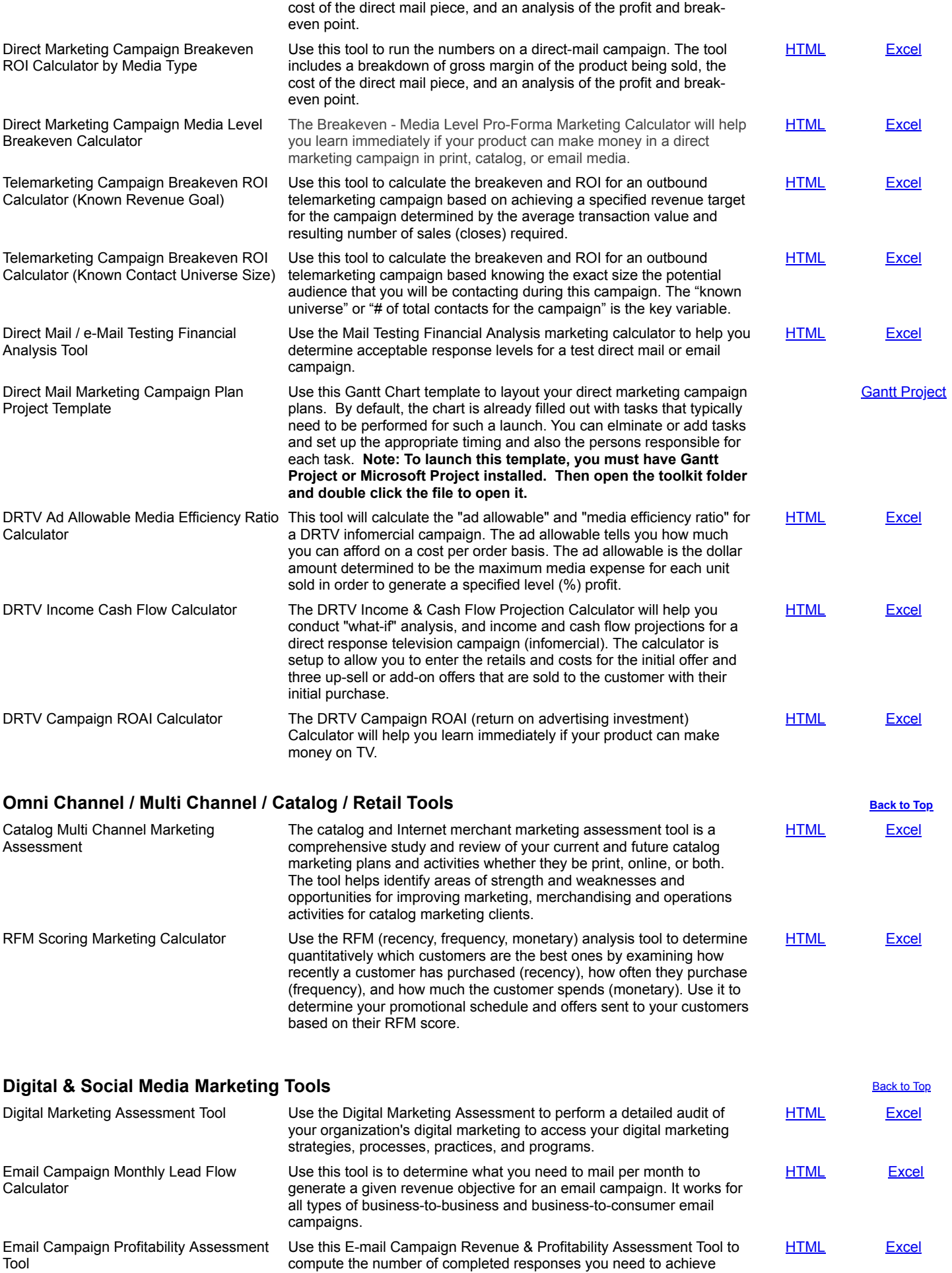

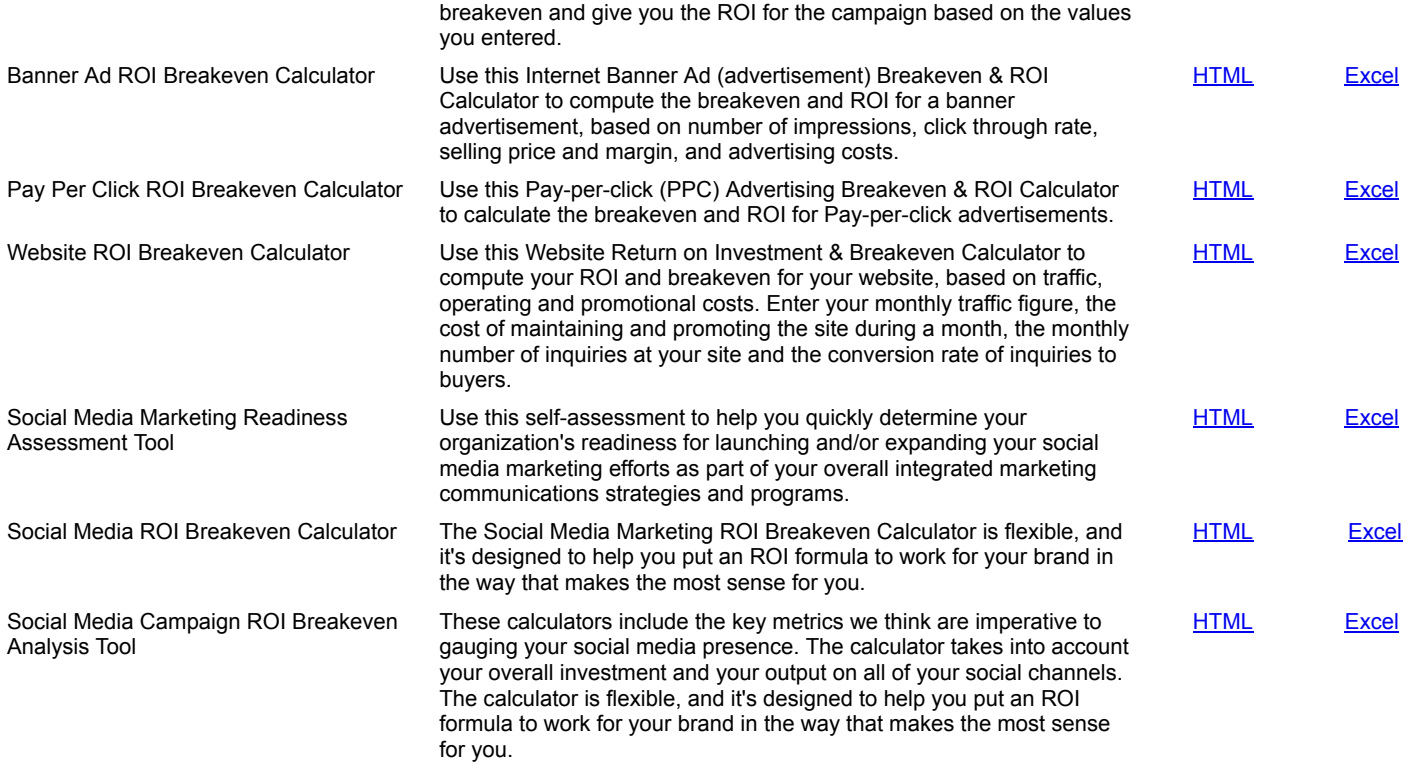

### <span id="page-4-0"></span>**Event Trade Show Marketing Tools** [Back to Top](#page-0-2) Back to Top Back to Top Back to Top Back to Top

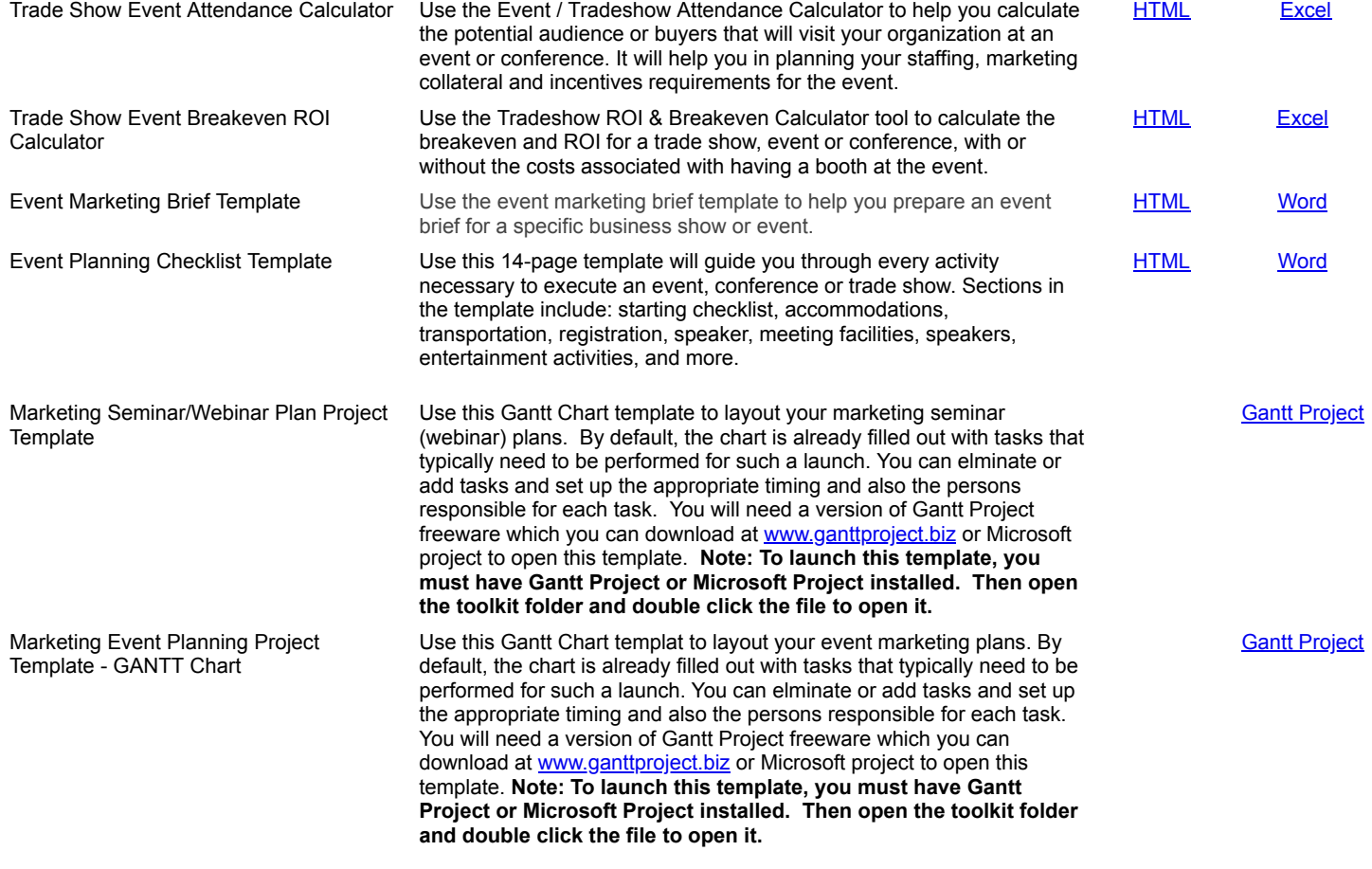

## <span id="page-4-1"></span>**Product Marketing & Management Tools [Back to Top](#page-0-2) Back to Top Back to Top**

New Product Launch Plan Use this template to layout every aspect of your marketing program and activities for launching a new product. The template can be used for both business-to-business or business-to-consumer product launches.

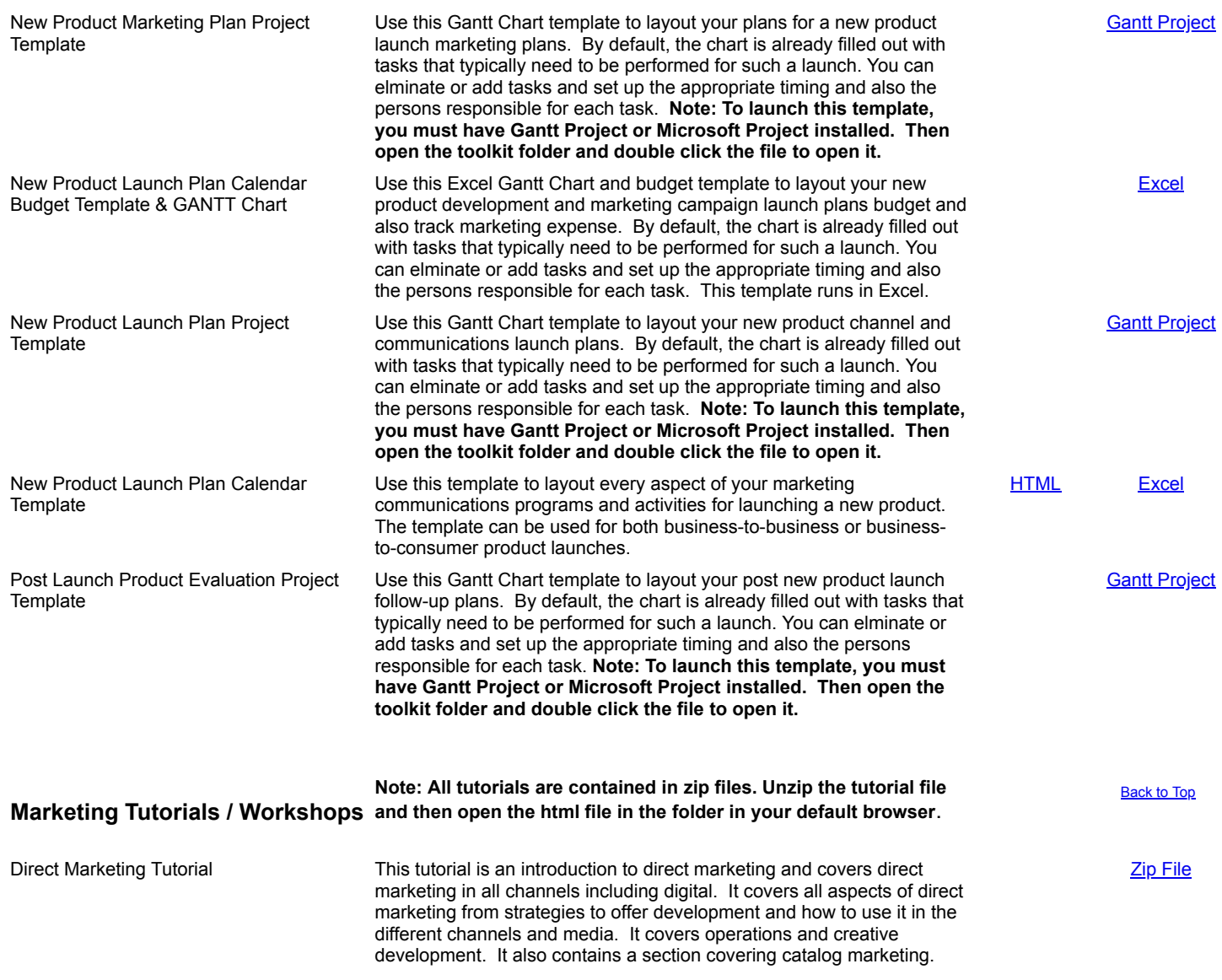

[Back to Top](#page-0-2)

<span id="page-5-0"></span>(c) 2017 - 2018 DWS Associates. All Rights Reserved.